**Jems User group meeting (5)** 

# Additional Developments: Wishlist

Jems Team | Interact | 09.04.2024

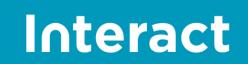

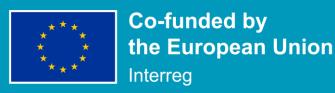

### Why a voting procedure?

Jems = a community project with active and experienced User Group

End of Core development phase with features deliviered in v10

Extensive list of wishes collected exceeding the development capacity

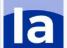

## What voting procedure?

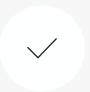

#### Who can participate?

All Interreg Programmes with a license & using Jems as electronic monitoring system.

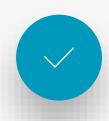

#### How are wishes collected?

Continuously from various channels (e.g. helpdesk, Sprint reviews, etc.)

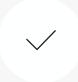

#### How is the voting done?

Through an Excel voting list submitted via e-mail to jems@interact.eu

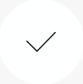

#### How many votes?

No. of votes = 10% of the stories on the wishlist (e.g. 15 votes for 150 stories)

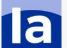

## What happens with the voting result?

- Published to the User Group for transparency
- A basis for the Prioritization done by the Core Group together with Interact also taking into account other necessities

#### **Timeline**

22 January: Internal deadline to add additional wishes submitted

29 January: Wishlist and the voting guidance published to the User Group

• 12 February: Deadline to submit votes by Programmes

15 February: Compiled voting results provided to the Jems CG

• 21-22 February: Jems Core Group meeting

• 18 March: Voting results published together with meeting summary

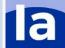

#### **Wishlist preparation**

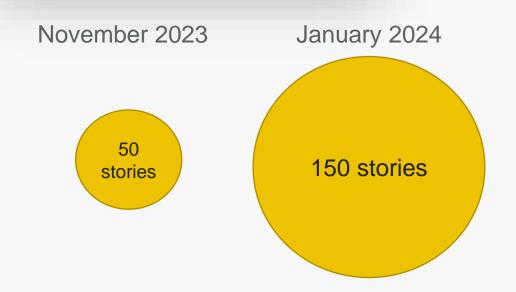

- → Not possible to estimate effort/ define requirements in detail
- → Clarifications provided on demand and published to the UG

#### **Votes submitted**

| 37         | Programmes submitted their votes     |
|------------|--------------------------------------|
| <b>555</b> | Valid votes received                 |
| 49         | Max. no. of votes received per story |
| 5          | Stories with 20 or more votes        |

| 5         | Stories with 9 or more votes       |
|-----------|------------------------------------|
| 3         | Stories with 6 to 8 votes          |
| <b>'2</b> | Stories with 1 to 5 votes          |
| 0         | Stories without any votes received |

#### Result

- Prioritisation for v11 done along the voting result
- Exact scope will be agreed in 24<sup>th</sup> CG meeting

| Key       | Title                                                                                         | Section               | Size | Total |
|-----------|-----------------------------------------------------------------------------------------------|-----------------------|------|-------|
|           | Export - programme level: List of Project reports, all projects incl. verification, payments  | Programme - Data      |      |       |
| MP2-0001  | (XLS) and corrections, PA to EC, accounts                                                     | export                | L    | 4     |
|           | Export - programme level: List of expenditures, all projects (XLS) + corrections, PA to EC,   | Programme - Data      |      |       |
| MP2-0003  | Accounts                                                                                      | export                | L    | 4.    |
|           | Export - programme level: List of partner reports - all partner reports - incl. verification  | Programme - Data      |      |       |
| MP2-0002  | (costs per cost category/SCO), payments (XLS) + corrections, PA to EC, Accounts               | export                | L    | 4     |
| MP2-4412  | Add financial living tables in project overview                                               | Project Living tables | L    | 2     |
| MP2-3272  | Allow to lock/unlock only specific sections of the AF for modification                        | Modification          | L    | 2     |
| MP2-4211  | Allow for a bulk download of files in any file tree (all annex sections, shared folder, etc.) | File management       | L    | 1     |
| MP2-4284  | Automatically calculate and propose Flatrate(s) on top of financial corrections               | Corrections           | М    | 1     |
| MP2-4413  | Add indicator living table in project overview                                                | Project Living tables | М    | 1     |
|           | Project report financial overview tables: calculate remaining budget column based on          |                       |      |       |
| MP2-4374  | verified expenditure and not on reported expenditure                                          | Project report        | M    | 1     |
|           | Export - programme level & export placeholder: Payments (XLS) all projects, incl              |                       |      |       |
| MP2-0006  | installments                                                                                  | Payments              | L    | 1     |
|           | Partner report financial overview tables: calculate remaining budget column based on          |                       |      |       |
| MP2-4373  | certified expenditure and not on reported expenditure                                         | Partner report        | M    | 1     |
| MP2-4258  | Payments: Allow to bulk authorise all installments and bulk confirm all installments          | Payments              | L    | 1     |
| MP2-0012/ | Export & export placeholder: Annual accounts for a specific year (XLS)                        | Annual accounts       | L    | 1     |
|           | State aid schemes in partner details in contracting will show up if the scheme is selected    |                       |      |       |
| MP2-4378  | in AF regardless of the outcome of the self assessment                                        | Contracting           | M    |       |
|           |                                                                                               | Partner control /     |      |       |
| MP2-3982  | Expenditure verification: Allow sorting/filtering/pagination in List of Expenditures          | MA/JS verification    | L    |       |

#### What is next?

#### 2<sup>nd</sup> voting round end of April/beginning of May

- Stories prioritized for v11 will be removed from wishlist
- ~all other stories will stay on the wishlist
- all stories start again with 0 votes
- Integration of programme own developments is part of the wishlist with integration effort (clearly marked as programme own developments)

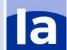

## Floor is open for discussion

- ~15 minutes discussion on the table
- Prepare sticky notes with your conclusions / ideas for improvement

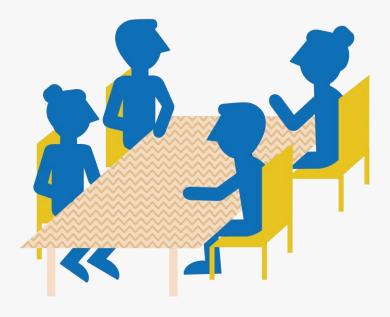

### Own developments Interreg NWE Programme

### List of expenditures

Tick "Sensitive data" tickbox by default for staff cost items

### Shared folder

Shared folder is available in any application form status

### **Login** announcement

Allow for announcements on Jems Login page

### Additional developments

MA notifications
Monitoring report
etc.

### **Cooperation works**

All materials will be available on:

**Interact connections / Jems community**